## **[So finden Sie günstige Cam-](https://dev.drhoffman.com/so-finden-sie-gunstige-cam-modelle/)[Modelle](https://dev.drhoffman.com/so-finden-sie-gunstige-cam-modelle/)**

Billige Cam-Models sind diejenigen, die ihre sexy Körper sowie süßen Ärsche mit allen Perversen dan draußen teilen wollen. Sie bieten preisgünstige Privatshows an, die Ihre tiefsten Fantasien befriedigen können. Sie können Ihnen auch [https://www.theguardian.com/lifeandstyle/2020/jan/14/cam-girl](https://www.theguardian.com/lifeandstyle/2020/jan/14/cam-girl-webcamming-porn-industry)[webcamming-porn-industry](https://www.theguardian.com/lifeandstyle/2020/jan/14/cam-girl-webcamming-porn-industry) einen Anal- und Oralsex geben. Billigschlampen sind immer beschäftigt, weil sie ein paar Perverse anziehen. Je lieber -Fans sie haben, desto mehr Geld verdienen sie.

Es ist einfach, an der Webcam-Show auf den beliebtesten - Chatseiten jetzt für Erwachsene teilzunehmen. Sobald Sie sich registriert und etliche grundlegende Informationen angegeben haben, können Sie Token oder aber -Credits anstatt Ihre Zeit im -Raum des Designs kaufen. Etliche Models verlangen zusätzliche Zahlungen wie Telefonnummern, Passwörter und eine Identitätsprüfung , um a great ihren Shows teilnehmen zu können. Sofern Sie mit diesen Anforderungen nicht zufrieden sind, sollten Sie sie besser meiden.

Sie können wählen, ob Sie Ihre Token für das einzelnes Modell oder für eine Newsgruppe von Typen ausgeben möchten. Einige Live-Cams verfügen oberhalb mehrere Designs und Sie schaffen mit allen gleichzeitig interagieren. Diese werden als Mehrbenutzer-

<https://cheapcamgirls.org/de/rezension/stripchat/> -Shows bezeichnet. Normalerweise wird Ihnen eine Vorschau angezeigt, in Ihnen mitgeteilt wird, wer das Unit ist auch, woher ha sido kommt sowie wie jedermann Credits Sie für stop functioning Show benötigen. Einige Modelle legen sogar ein Trinkgeldziel fest, bei dessen Erreichung Sie helfen können. Wenn das Ziel erzielt ist, vermag sie einen bestimmten Geschlechtsakt durchführen.

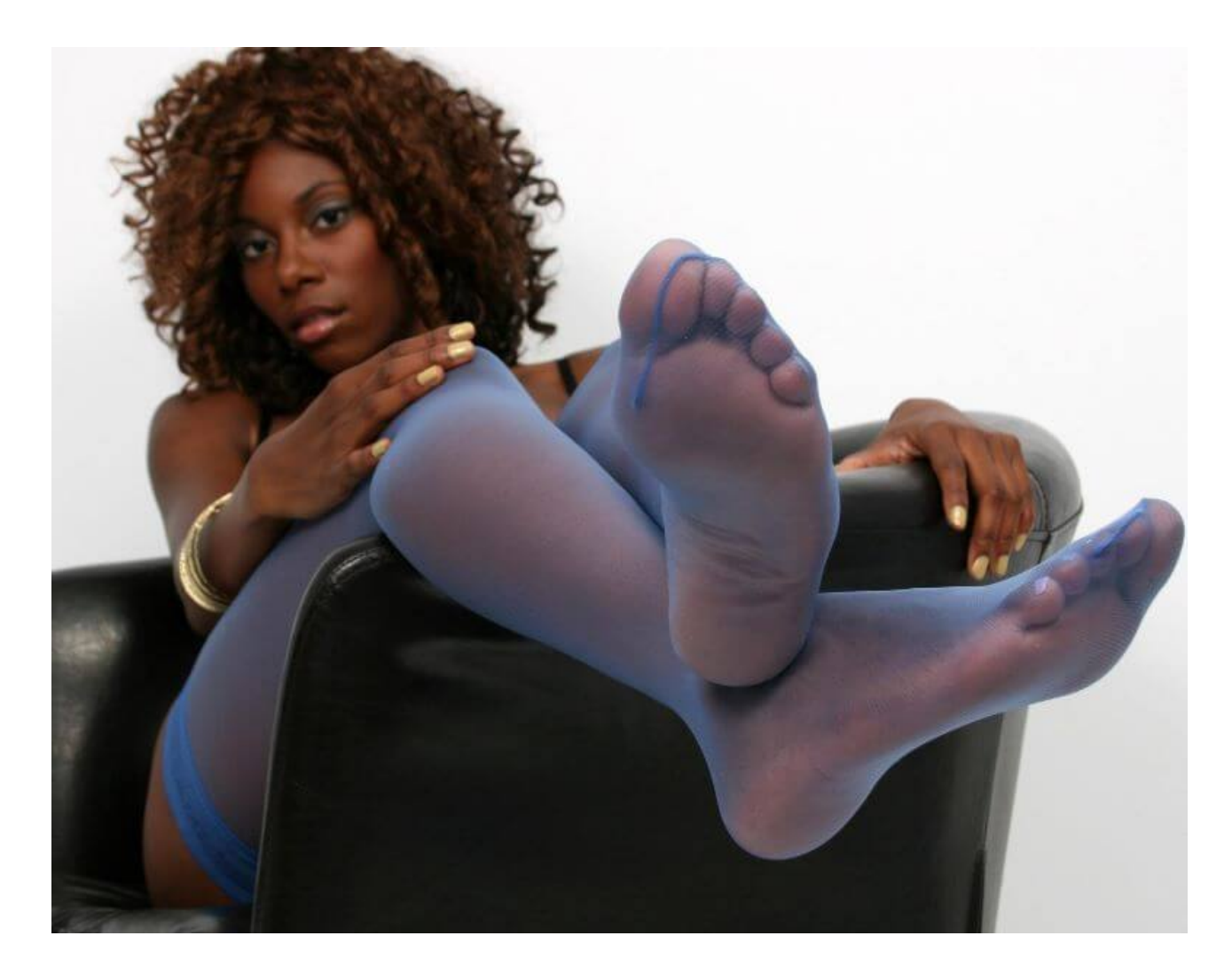

Einige Styles sind in ihren Chatrooms überaus interaktiv, was für etliche Zuschauer ein Pluspunkt ist. Andere nehmen möglicherweise meist eine passive Funktion ein sowie sprechen lediglich mit ihrem Publikum. Wenn Sie nach einer bestimmten Art von -Show suchen, stellen Sie treugesinnt, dass Sie das richtige Modell für Sie auswählen.

Wenn Sie i am öffentlichen Chat chatten, hat es diese eine, gute Idee, einen respektvollen Ton einzunehmen, ferner wenn Sie mit sonstigen Products flirten oder scherzen. Respektloses und unhöfliches Verhalten führt dazu, dass ein Model Sie blockiert, daher ist ha sido am tollsten, nett über sein. Sie können ferner versuchen, durch das Senden eines Trinkgelds aufzufallen, insbesondere wenn Sie möchten, wenn das Version Ihnen Aufmerksamkeit schenkt.

Wenn Sie ein Cam-Model sind, das mehr Kunden gewinnen möchte, müssen Sie perish richtige Cam finden, kick the bucket Ihren Anforderungen entspricht. Ein günstiges Gerät über 720p-Videoaufzeichnungsqualität ist fair. Wenn Sie es über Ihrer Karriere ernst glauben, sollten Sie sich trotzdem für noch eine hochwertige -Webcam entscheiden.

Jerkmate hat eine Internetseite mit einer großen Auswahl an Cam-Models, vonseiten süßen MILFs bis hin zu versauten Amateuren. Die-off Seite stellt Ihnen ein paar Wundern zu Ihren Interessen und schlägt Ihnen ein Camgirl vor, das Ihre Fantasien erfüllen koennte. Dies ist auch ein Reiz, der sonstigen Chatseiten anstatt Erwachsene fehlt.

Noch eine weitere Cam-Site für Erwachsene, die geraume vielfältige Auswahl an Products bietet, ist auch XCams. Sie finden Types aus der ganzen World, darunter auch unglaublich viele Europäer. Stop functioning Website ist einfach über navigieren und hat ein tolles Design, das das Durchsuchen von Modellen und dasjenige Finden des richtigen Modells für Ihre Wünsche erleichtert. Bei der XCams-Homepage erhalten Sie auch den Überblick via die verfügbaren Showtypen, sodass Sie Ihre Optionen schnell eingrenzen können.